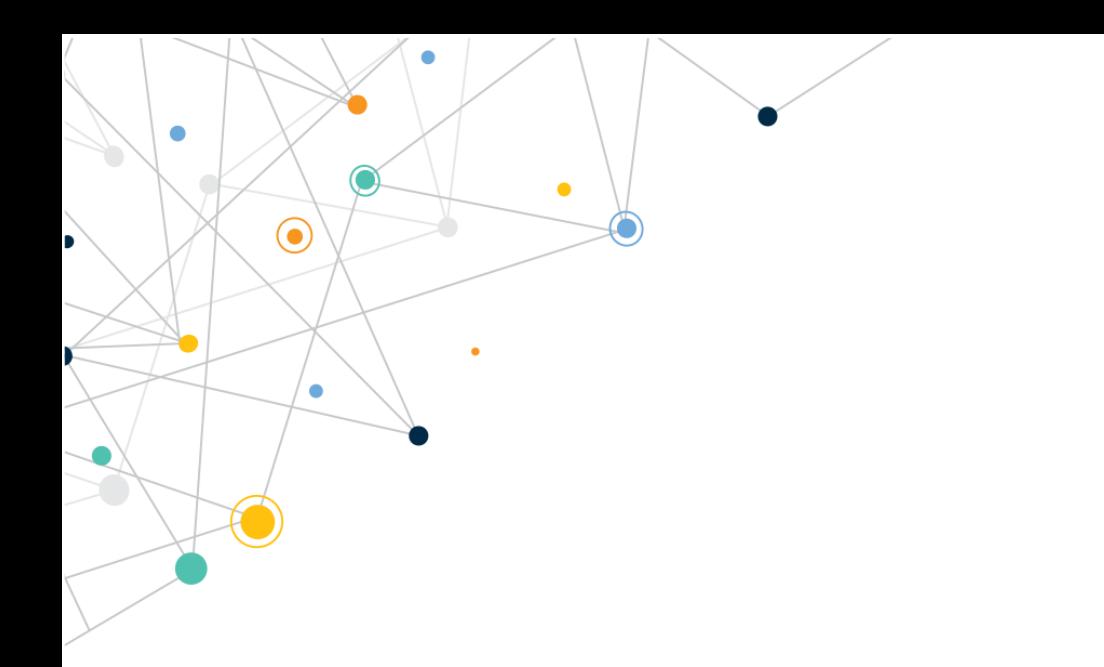

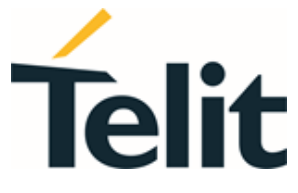

1VV0301371 Rev. 15 – 2022-05-27

 $\bigodot$ 

 $\overline{\phantom{a}}$ 

Ä

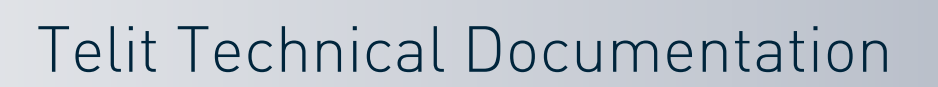

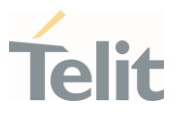

# <span id="page-1-0"></span>**APPLICABILITY TABLE**

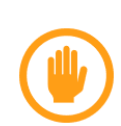

The kernel version information is related to the default composition of the modem: for detailed information on the kernel version in which a composition is supported please refer to [chapter 5.](#page-18-0)

The Products list indicates the generic modem families and does not include variants: please refer to the list of compositions in [paragraph 2.2.1](#page-7-0) to check support for a modem.

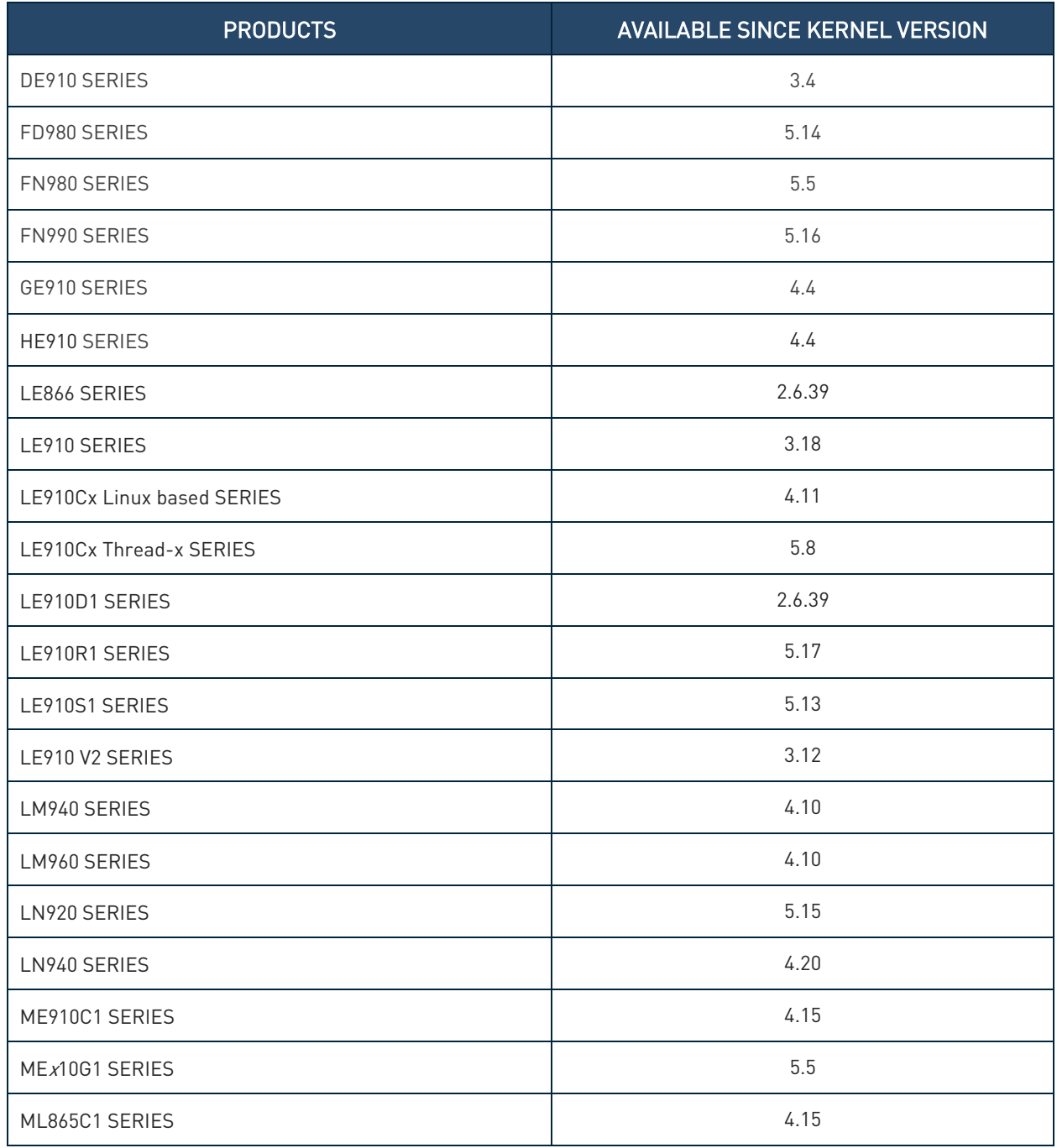

 $\bullet$ 

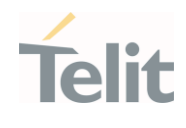

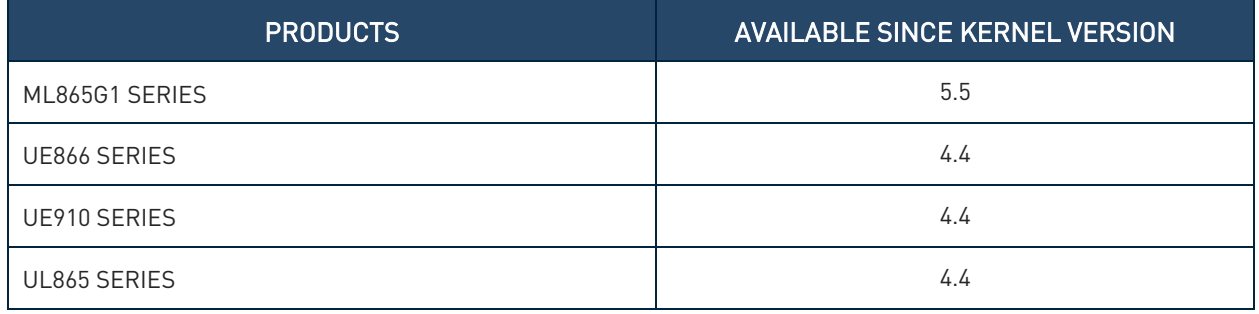

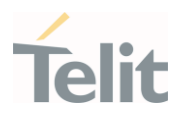

# <span id="page-3-0"></span>**CONTENTS**

 $\bullet$ 

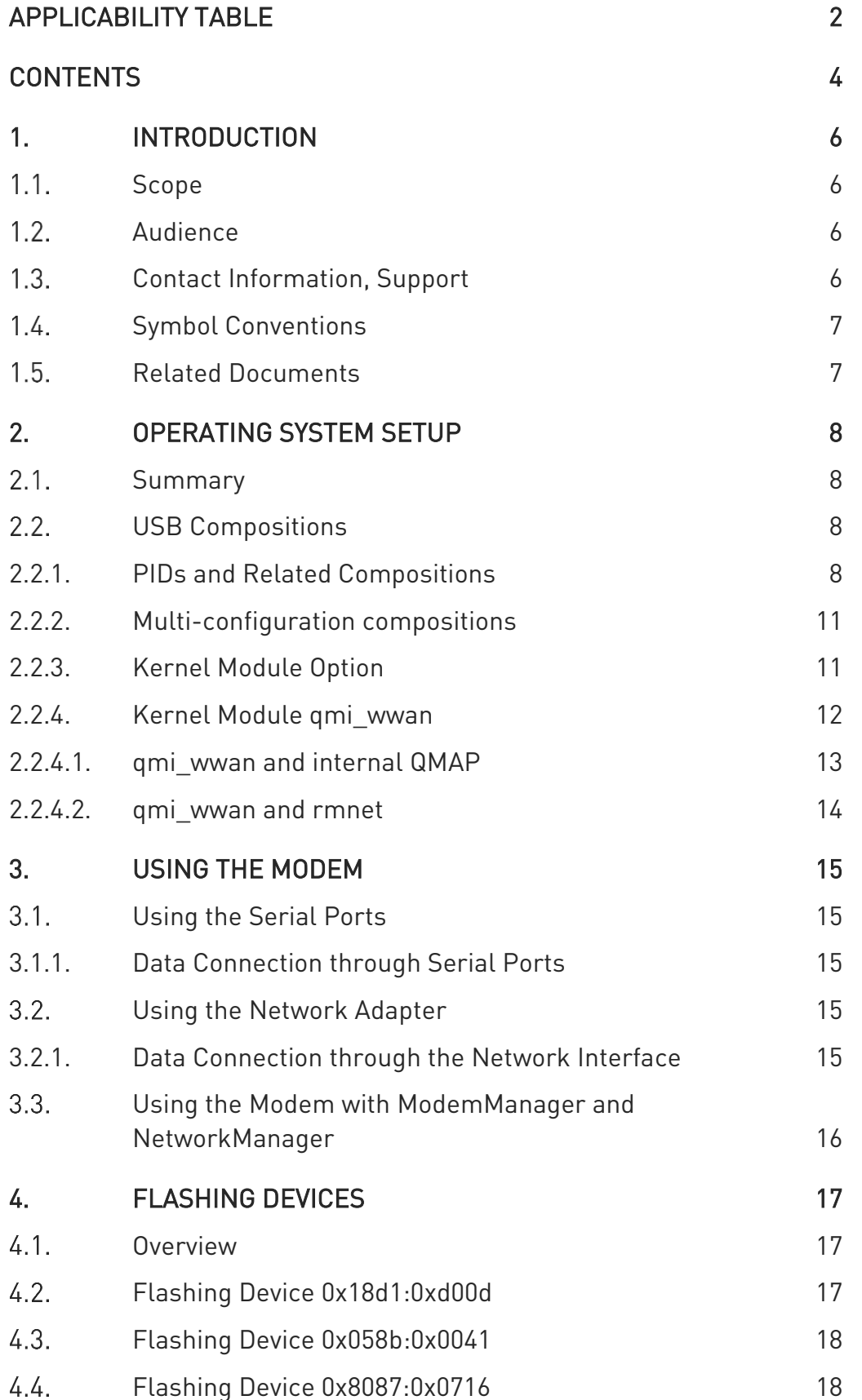

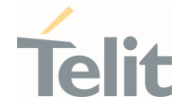

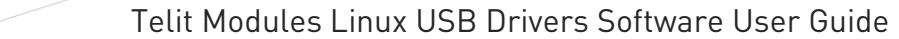

 $\bigcirc$ 

 $\bullet$ 

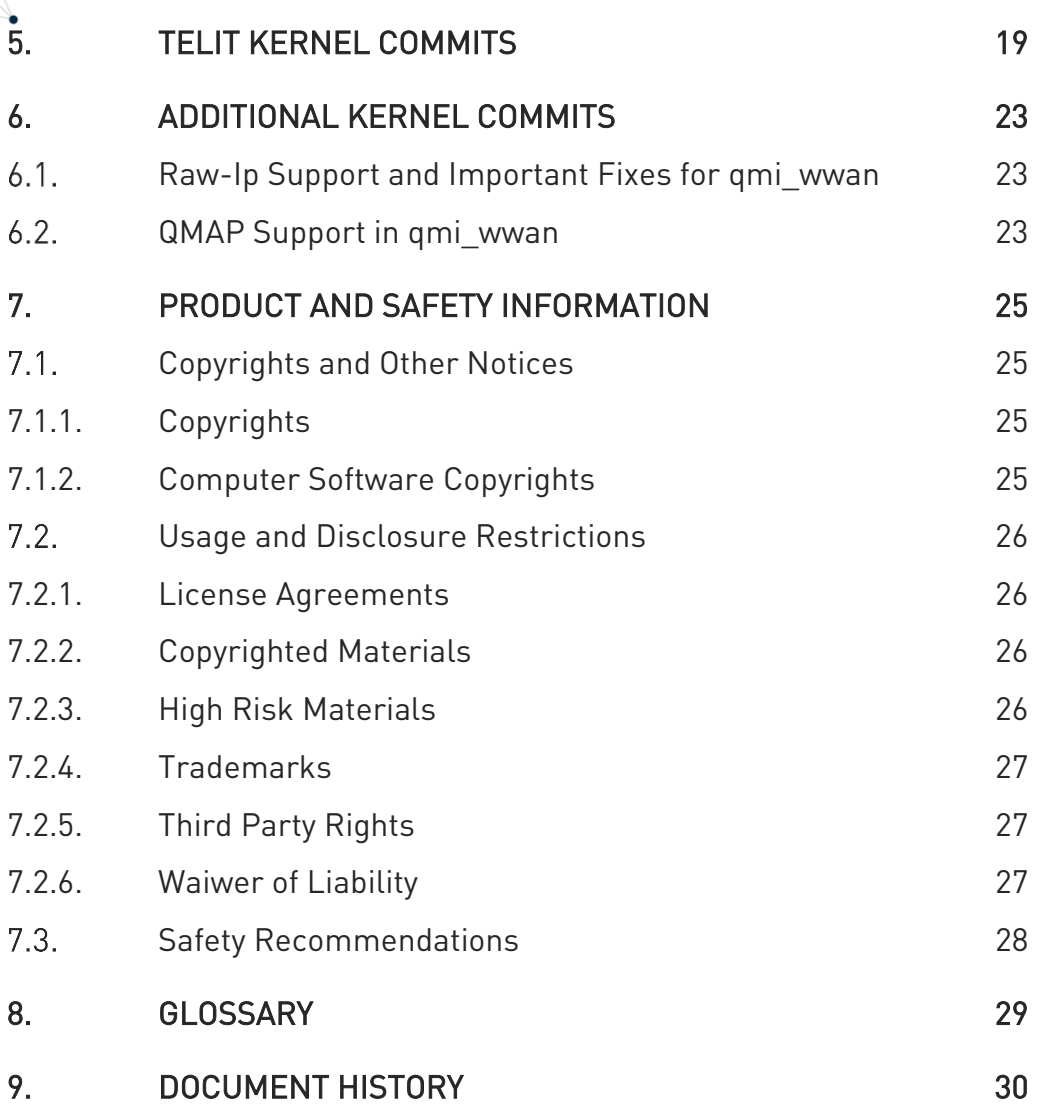

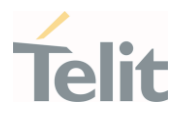

# <span id="page-5-1"></span><span id="page-5-0"></span>**1. INTRODUCTION**

#### $1.1.$ Scope

<span id="page-5-2"></span>This document describes which Linux kernel drivers should be used for the Telit modules listed in the applicability table and how Linux devices can be used for typical use cases.

#### $1.2<sub>1</sub>$ **Audience**

This document is intended for Telit customers, especially system integrators, who are about to implement the Telit modules listed in the applicability table in a Linux environment .

#### <span id="page-5-3"></span> $1.3<sub>1</sub>$ Contact Information, Support

For general contact, technical support services, technical questions and report of documentation errors contact Telit Technical Support at:

- [TS-EMEA@telit.com](mailto:TS-EMEA@telit.com)
- [TS-AMERICAS@telit.com](mailto:TS-AMERICAS@telit.com)
- T.S-APAC@telit.com
- [TS-SRD@telit.com](mailto:TS-SRD@telit.com)
- TS-ONEEDGE@telit.com

Alternatively, use:

<https://www.telit.com/contact-us/>

For detailed information about where you can buy the Telit modules or for recommendations on accessories and components visit:

### [https://www.telit.com](https://www.telit.com/)

Our aim is to make this guide as helpful as possible. Keep us informed of your comments and suggestions for improvements.

Telit appreciates the user feedback on our information.

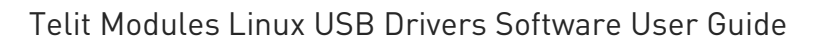

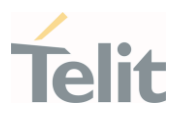

#### <span id="page-6-0"></span> $1.4.$ Symbol Conventions

Danger: This information MUST be followed or catastrophic equipment failure or personal injury may occur.

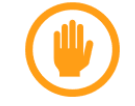

Warning: Alerts the user on important steps about the module integration.

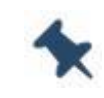

Note/Tip: Provides advice and suggestions that may be useful when integrating the module.

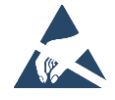

Electro-static Discharge: Notifies the user to take proper grounding precautions before handling the product.

Table 1: Symbol Conventions

<span id="page-6-1"></span>All dates are in ISO 8601 format, that is YYYY-MM-DD.

#### $1.5.$ Related Documents

- Telit QMI SDK and TQCM User Guide, 1VV0301643
- uxfp Software User Guide, 1VV0301613
- AT Commands Reference Guide of Telit modules listed in the applicability table

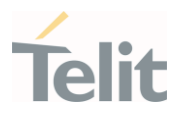

# <span id="page-7-1"></span>**2. OPERATING SYSTEM SETUP**

#### <span id="page-7-2"></span> $2.1.$ Summary

The Telit modules listed in the Applicability Table expose different kinds of devices according to the Product ID (PID) in use. The table below lists the association between the device type and the kernel driver used:

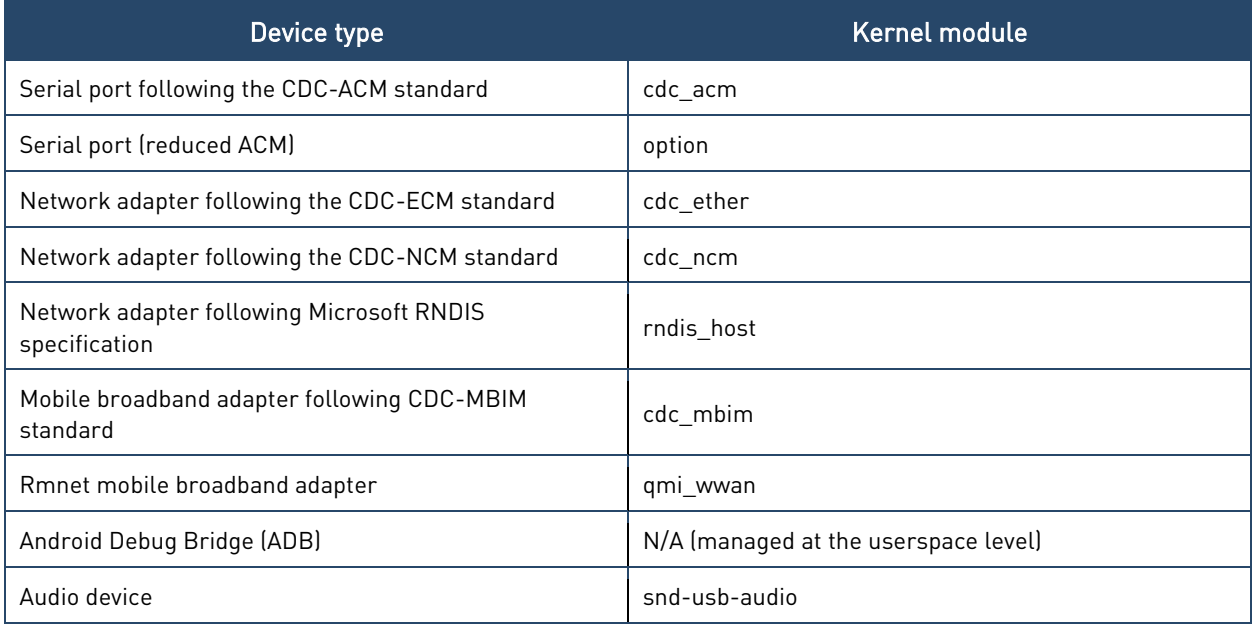

Table 2: device types and related kernel modules

In order to use a specific device type, the related module should be included in the kernel build.

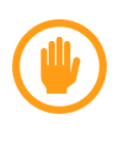

Some kernel modules can be found starting with a specific kernel version (e.g. cdc\_mbim is available from 3.8). If the driver is not supported by the kernel version in use, consider upgrading the kernel or backporting the needed patches.

#### <span id="page-7-3"></span> $2.2.$ USB Compositions

# <span id="page-7-0"></span>2.2.1. PIDs and Related Compositions

The following table lists the currently supported USB compositions in Linux according to the PID:

 $\bullet$ 

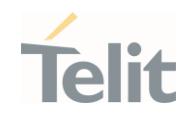

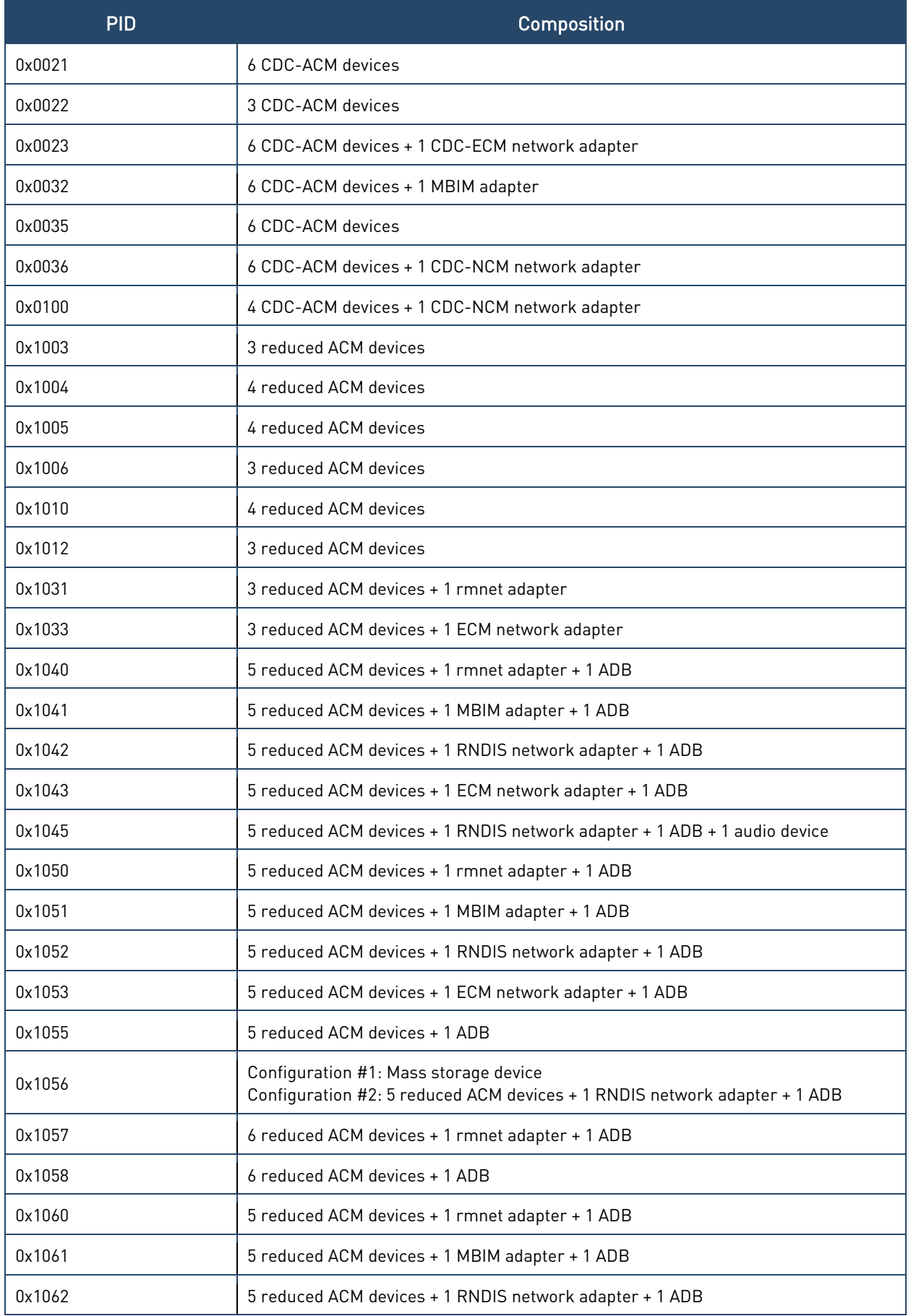

 $\bullet$ 

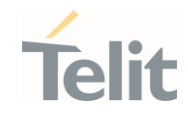

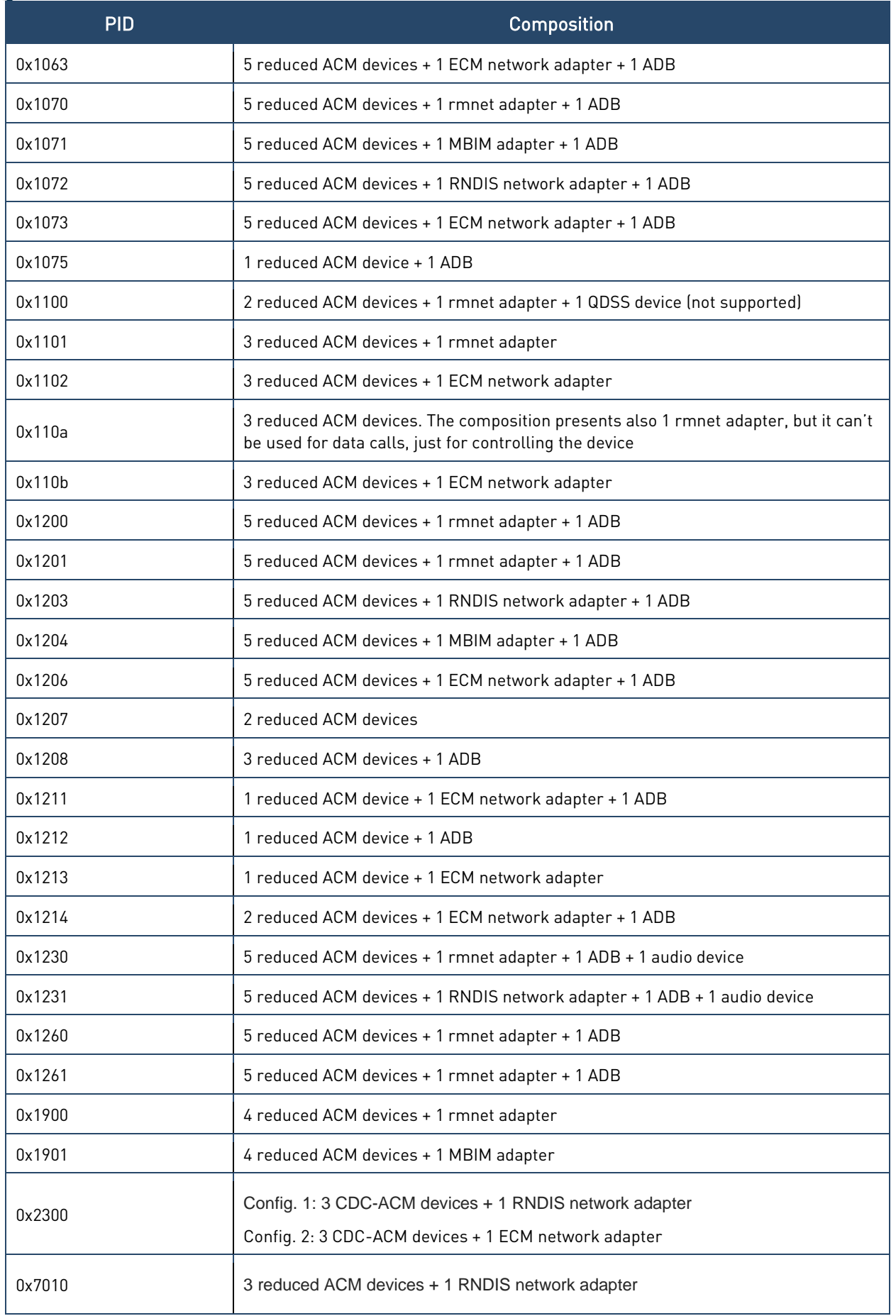

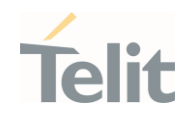

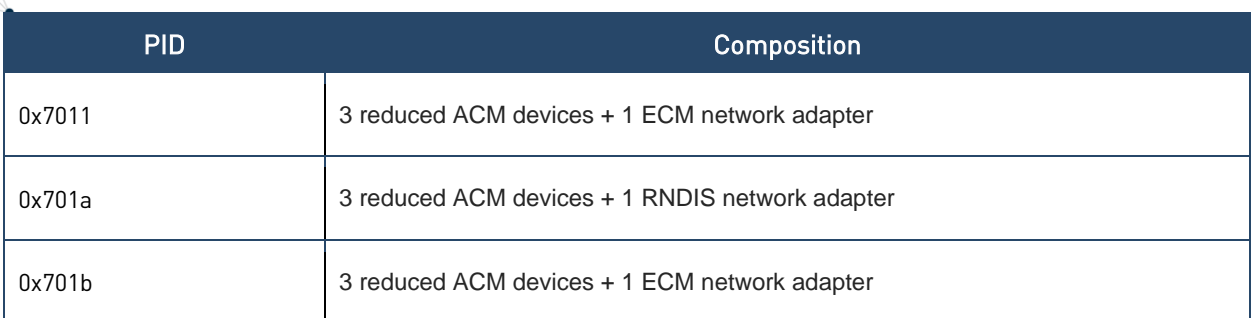

Table 3: PIDs and related compositions

For additional details on the composition, please refer to the software user guide of the module in use.

The command:

\$ lsusb

can be used for listing the USB devices connected to the host.

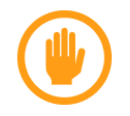

Refer to the modem user guide to understand how to change the USB composition and to identify the scope of the exposed devices.

### <span id="page-10-0"></span>2.2.2. Multi-configuration compositions

Some compositions show multiple configurations (e.g. 0x1056): by default the first configuration is used by the system.

To change the configuration, the desired value should be written to file:

/sys/bus/usb/devices/<device path>/bConfigurationValue

e.g.

# echo <configuration value> > /sys/bus/usb/devices/<device path>/bConfigurationValue

Tool usb\_modeswitch can also be used to change the configuration, e.g.:

<span id="page-10-1"></span># usb modeswitch -v 0x1bc7 -p <pid> -u <configuration value>

### 2.2.3. Kernel Module Option

When using a supported composition requiring the option kernel module and the serial ports are not available in /dev, it is possible that support for that composition has been added in a more recent kernel version than the one in use.

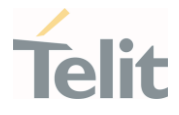

The solution is to upgrade the kernel version or backport the needed patches among the ones listed in [chapter 5.](#page-18-0)

It is possible to add runtime support for the composition in use. With root privileges, type the following commands:

# modprobe option

# echo 1bc7 **<PID>** > /sys/bus/usb-serial/drivers/option1/new\_id

where <PID> is the PID of the composition to be supported.

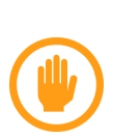

If a network adapter is also available in the composition, make sure it is properly recognized by the kernel before adding runtime support for serial ports.

If the ADB device is available in te composition, adding runtime support for serial ports prevents the ADB device from working properly, since it is bound to a serial port.

For the most up-to-date list of Telit PIDs supported as an option, refer to the [source code](https://git.kernel.org/pub/scm/linux/kernel/git/torvalds/linux.git/tree/drivers/usb/serial/option.c)  [in mainline,](https://git.kernel.org/pub/scm/linux/kernel/git/torvalds/linux.git/tree/drivers/usb/serial/option.c) looking for all the device entries with TELIT\_VENDOR\_ID Vendor ID (VID).

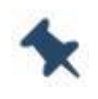

If support for a composition missing in [paragraph 2.2.1](#page-7-0) is needed, contact customer support with the request.

# <span id="page-11-0"></span>2.2.4. Kernel Module qmi\_wwan

When using a supported composition requiring the qmi wwan kernel module and no modem related network interface is available in the list provided by the command:

### \$ ip link show

it is possible that support for that composition has been added in a newer kernel version than the one in use.

The solution is to upgrade the kernel version or backport the needed patches among the ones listed in [chapter 5.](#page-18-0)

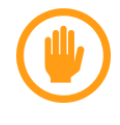

If the kernel in use has commit [cdc-wdm: fix "out-of-sync" due to](https://git.kernel.org/pub/scm/linux/kernel/git/torvalds/linux.git/commit/drivers/usb/class/cdc-wdm.c?id=833415a3e781a26fe480a34d45086bdb4fe1e4c0)  [missing notifications,](https://git.kernel.org/pub/scm/linux/kernel/git/torvalds/linux.git/commit/drivers/usb/class/cdc-wdm.c?id=833415a3e781a26fe480a34d45086bdb4fe1e4c0) it should be reverted as done in commit [USB:](https://git.kernel.org/pub/scm/linux/kernel/git/torvalds/linux.git/commit/drivers/usb/class/cdc-wdm.c?id=19445816996d1a89682c37685fe95959631d9f32)  [Revert "cdc-wdm: fix "out-of-sync" due to missing notifications"](https://git.kernel.org/pub/scm/linux/kernel/git/torvalds/linux.git/commit/drivers/usb/class/cdc-wdm.c?id=19445816996d1a89682c37685fe95959631d9f32)

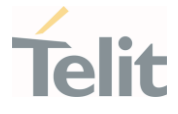

For the most up-to-date list of Telit PIDs supported as an option, refer to the [source code](https://git.kernel.org/pub/scm/linux/kernel/git/torvalds/linux.git/tree/drivers/net/usb/qmi_wwan.c)  [in mainline,](https://git.kernel.org/pub/scm/linux/kernel/git/torvalds/linux.git/tree/drivers/net/usb/qmi_wwan.c) looking for all the entries of the device with Vendor ID (VID) 0x1bc7.

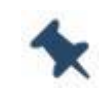

If support for a composition missing in [paragraph 2.2.1](#page-7-0) is needed, contact customer support with the request.

# <span id="page-12-0"></span>2.2.4.1. qmi\_wwan and internal QMAP

Since kernel version 4.12, qmi\_wwan supports Qualcomm Multiplexing and Aggregation Protocol (QMAP).

QMAP is needed for multiple concurrent PDNs management and to get the most from high-cat modems in terms of throughput.

Kernel side QMAP management is done through qmi\_wwan sysfs files add mux/del mux: check [kernel documentation](https://git.kernel.org/pub/scm/linux/kernel/git/torvalds/linux.git/tree/Documentation/ABI/testing/sysfs-class-net-qmi) for further details.

QMAP enablement requires also a special modem configuration executed at the userspace level: the procedure to follow depends on the used tools.

Please check relevant qmi wwan QMAP-related fixes in [paragraph 6.2](#page-22-2) to get a stable version.

The master netdevice should have its MTU at least as the maximum downlink aggregated size.

> When QMAP is not set, the rx URB size in qmi wwan should be greater than 2048 bytes.

> This setting can be configured at runtime, changing the MTU of the network interface to an allowed value > 2048 (should not be a multiple of the endpoint max packetsize) before setting-up the data connection, e.g.

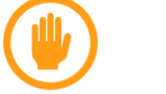

ip link set <network interface name> mtu 2500

For a permanent setting, the following line:

dev- $>rx$  urb size = 2048;

should be added to qmi wwan.c function qmi wwan bind before returning in the successful case.

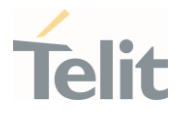

# <span id="page-13-0"></span>2.2.4.2. qmi\_wwan and rmnet

Since kernel version 5.12, qmi\_wwan supports kernel module rmnet for using QMAP (see commit [net: qmi\\_wwan: Add pass through mode\)](https://git.kernel.org/pub/scm/linux/kernel/git/torvalds/linux.git/commit/drivers/net/usb/qmi_wwan.c?id=59e139cf0b32a7a08ef20453927ecd57db086d8e).

Kernel side QMAP management is done through qmi\_wwan sysfs files pass\_through: check [kernel documentation](https://git.kernel.org/pub/scm/linux/kernel/git/torvalds/linux.git/tree/Documentation/ABI/testing/sysfs-class-net-qmi) for further details.

QMAP enablement requires also a special modem configuration executed at the userspace level: the procedure to follow depends on the used tools.

The qmi wwan netdevice should have its MTU at least as the maximum downlink aggregated size.

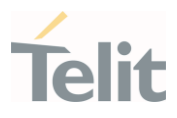

# <span id="page-14-1"></span><span id="page-14-0"></span>**3. USING THE MODEM**

#### $3.1$ Using the Serial Ports

According to the driver in use, the following devices are created for serial ports:

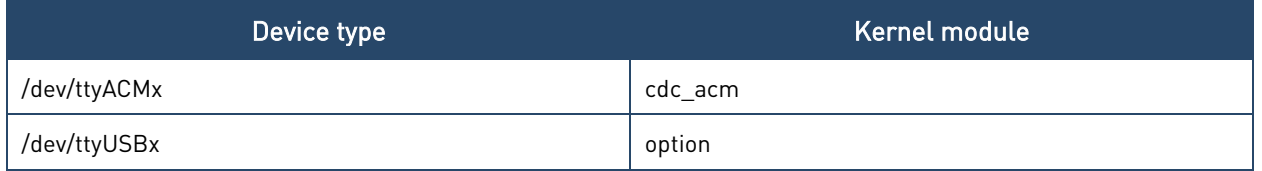

Table 4: device names and related kernel modules

These are Linux character devices and support most of the features implemented by the tty layer: for example a terminal emulator like minicom can be used to send AT commands.

When writing code for using these devices, please refer to the programming language API related to character devices. As an example, C applications can use the exported functions in the system header files fcntl.h and unistd.h. Please refer to the related man page for further details.

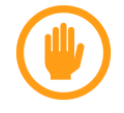

When sending AT commands, it is mandatory to have the DTR asserted to get the response.

# <span id="page-14-2"></span>3.1.1. Data Connection through Serial Ports

<span id="page-14-3"></span>To create dial-up connections through serial ports the software pppd can be used. Please refer to [pppd official website](https://ppp.samba.org/) for further details and updated source code.

#### $3.2.$ Using the Network Adapter

If a network adapter or mobile broadband device is available the and the related kernel module is loaded, a network interface is created by the operating system.

Standard Linux commands (e.g. ip, ifconfig) can be used to mange the network interface: please refer to the man page of the command for further details.

# <span id="page-14-4"></span>3.2.1. Data Connection through the Network Interface

For establishing a data connection through the network interface refer to the instructions in the table below

according to the kernel module in use:

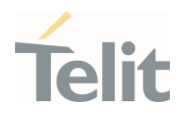

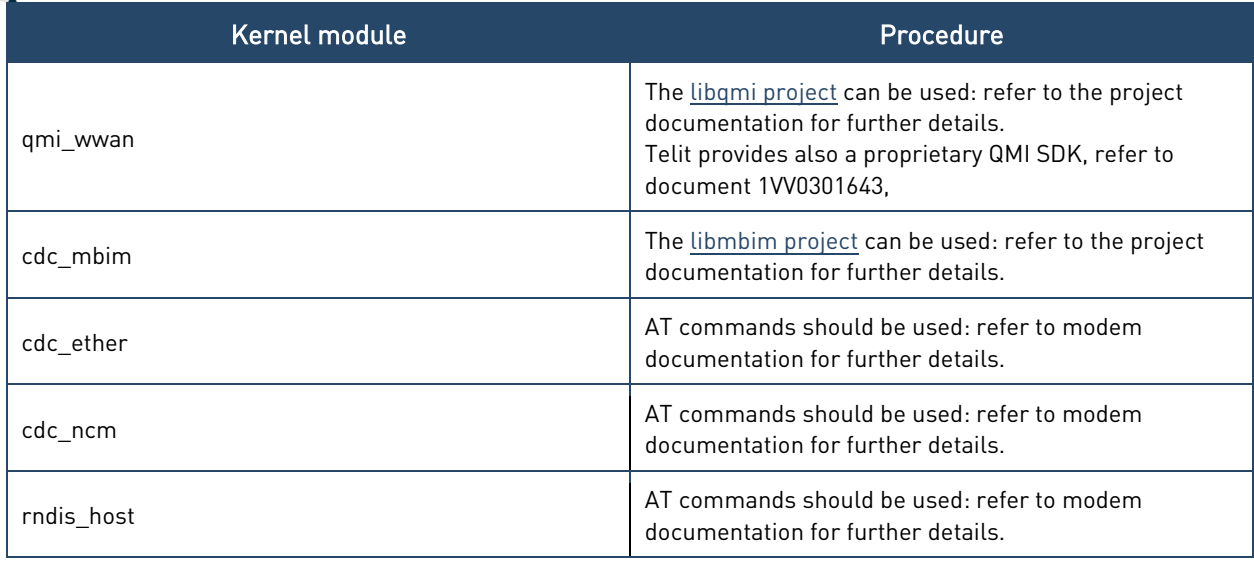

<span id="page-15-0"></span>Table 5: kernel module in use for the network device and related data connection procedure

#### $3.3.$ Using the Modem with ModemManager and NetworkManager

[ModemManager](https://gitlab.freedesktop.org/mobile-broadband/ModemManager/-/blob/mm-1-14/NEWS) is a DBus-activated daemon which controls mobile broadband (2G/3G/4G) devices and connections.

ModemManager provides a unified high level API for communicating with mobile broadband modems, regardless of the protocol used to communicate with the actual device (AT commands, MBIM, QMI).

For managing non AT-based modems, ModemManager uses external libraries: freedesktop.org libqmi for QMI-based modems, libmbim for MBIM-based modems.

ModemManager can be used with freedesktop.org NetworkManager for easier network connections management.

[NetworkManager](https://gitlab.freedesktop.org/NetworkManager/NetworkManager) is the standard Linux network configuration tool suite. It supports a wide range of networking setups, from desktop to server and mobile, integrating well with popular desktop environments and server configuration management tools.

NetworkManager provides a complete D-Bus API used to access the NetworkManager daemon. This interface can be used to query network status and the details of network interfaces such as current IP addresses or DHCP options. The API can also be used for managing the connections (creation, activation, deactivation…).

NetworkManager uses freedesktop.org ModemManager to support mobile broadband device.

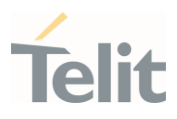

# <span id="page-16-1"></span><span id="page-16-0"></span>**4. FLASHING DEVICES**

#### $4.1.$ **Overview**

The modems listed in the following table support firmware updates through special flashing devices that may require binding to a kernel module:

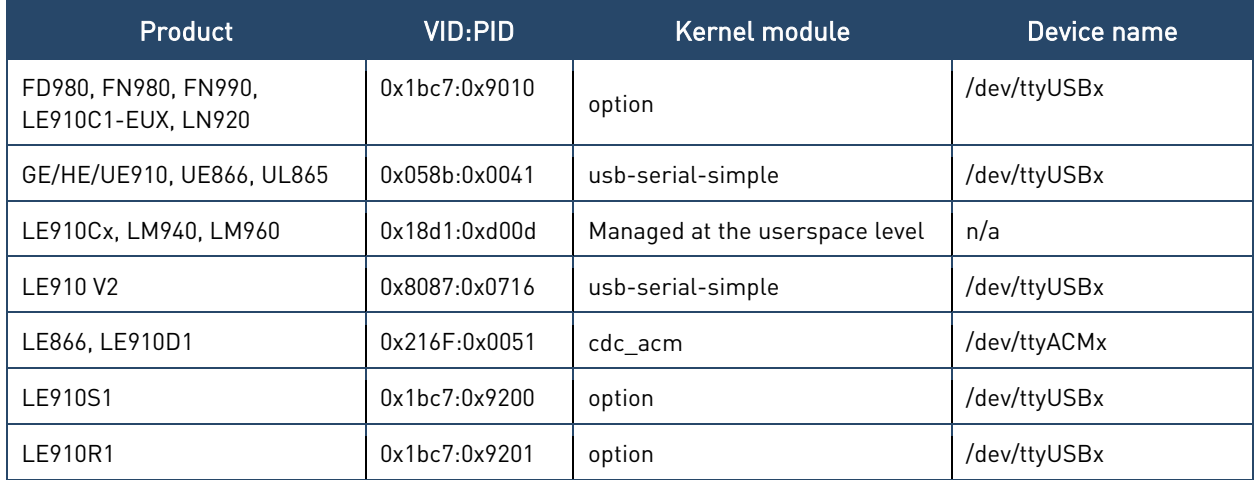

Table 6: flashing devices

The Flashing devices available in GE/HE/UE910, UE866, UL865, LE910 V2, LE940B6 and LE866 appear for a few seconds when the modem is turned on: if the flashing application is not running, the flashing device disconnects and the modem proceeds in normal operative mode.

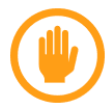

Check chapter 5 for flashing device support in kernel versions.

#### <span id="page-16-2"></span> $4.2.$ Flashing Device 0x18d1:0xd00d

The Flashing device 0x18d1:0xd00d is managed at the userspace level by Telit firmware update application uxfp. Refer to document 1VV0301613 for further details.

{ USB\_DEVICE(0x18d1, 0xd00d) }

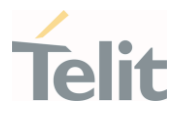

Legacy Telit firmware update application lxfp requires binding the device to the option driver.

This can be permanently done by adding the following line:

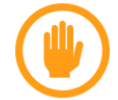

to the struct usb\_device\_id option\_ids in the kernel source drivers/usb/serial/option.c

For testing purposes the procedure described in paragraph [2.2.2](#page-10-0) can be used:

```
$ modprobe option
```
\$ echo 18d1 d00d > /sys/bus/usb-serial/drivers/option1/new\_id

#### <span id="page-17-0"></span> $4.3$ Flashing Device 0x058b:0x0041

Even though the flashing device 0x058b:0x0041 presents itself as an ACM device, it should be driven by the kernel driver usb-serial-simple. Support for this device is available since kernel version 4.4.

<span id="page-17-1"></span>Previous kernel versions require commits [USB: cdc\\_acm: Ignore Infineon Flash Loader](https://git.kernel.org/pub/scm/linux/kernel/git/torvalds/linux.git/commit/drivers/usb/class/cdc-acm.c?id=f33a7f72e5fc033daccbb8d4753d7c5c41a4d67b)  [utility](https://git.kernel.org/pub/scm/linux/kernel/git/torvalds/linux.git/commit/drivers/usb/class/cdc-acm.c?id=f33a7f72e5fc033daccbb8d4753d7c5c41a4d67b) and [USB: serial: Another Infineon flash loader USB ID.](https://git.kernel.org/pub/scm/linux/kernel/git/torvalds/linux.git/commit/drivers/usb/serial/usb-serial-simple.c?id=a0e80fbd56b4573de997c9a088a33abbc1121400)

#### 44 Flashing Device 0x8087:0x0716

Support for flashing device 0x8087:0x0716 is available since kernel version 3.12 with driver usb-serial-simple.

Previous kernel versions require commi[t USB: serial: move the "simple" drivers into usb](https://git.kernel.org/pub/scm/linux/kernel/git/torvalds/linux.git/commit/drivers/usb/serial/usb-serial-simple.c?id=1f9230713af17657f7ed503a12ddd739d0f48089)[serial-simple.c.](https://git.kernel.org/pub/scm/linux/kernel/git/torvalds/linux.git/commit/drivers/usb/serial/usb-serial-simple.c?id=1f9230713af17657f7ed503a12ddd739d0f48089)

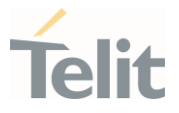

# <span id="page-18-0"></span>**5. TELIT KERNEL COMMITS**

Below a list of kernel commits related to the compositions available for the modems listed in the applicability table: consider backporting if the required PID is not available in the used kernel version.

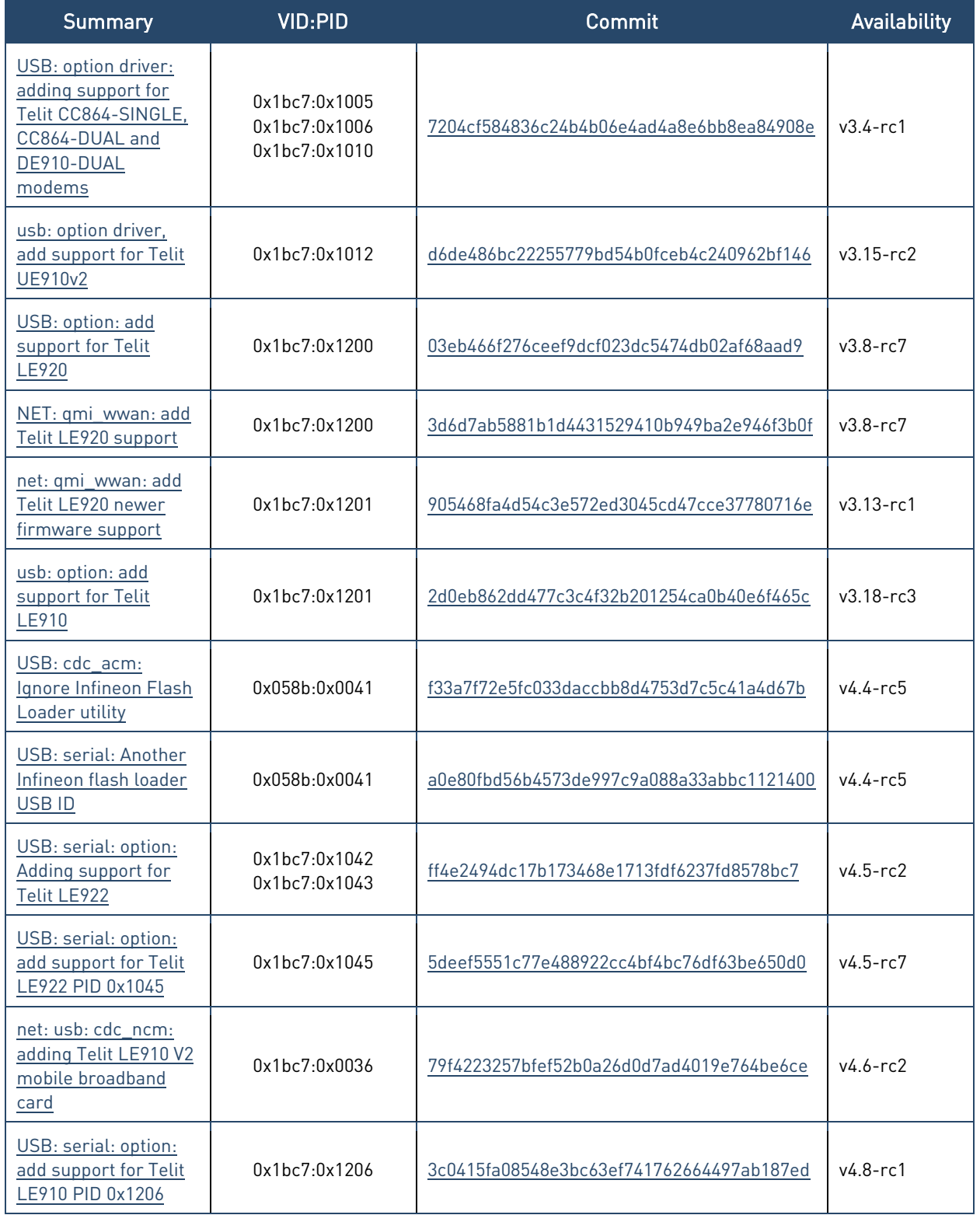

 $\bullet$ 

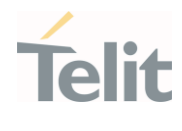

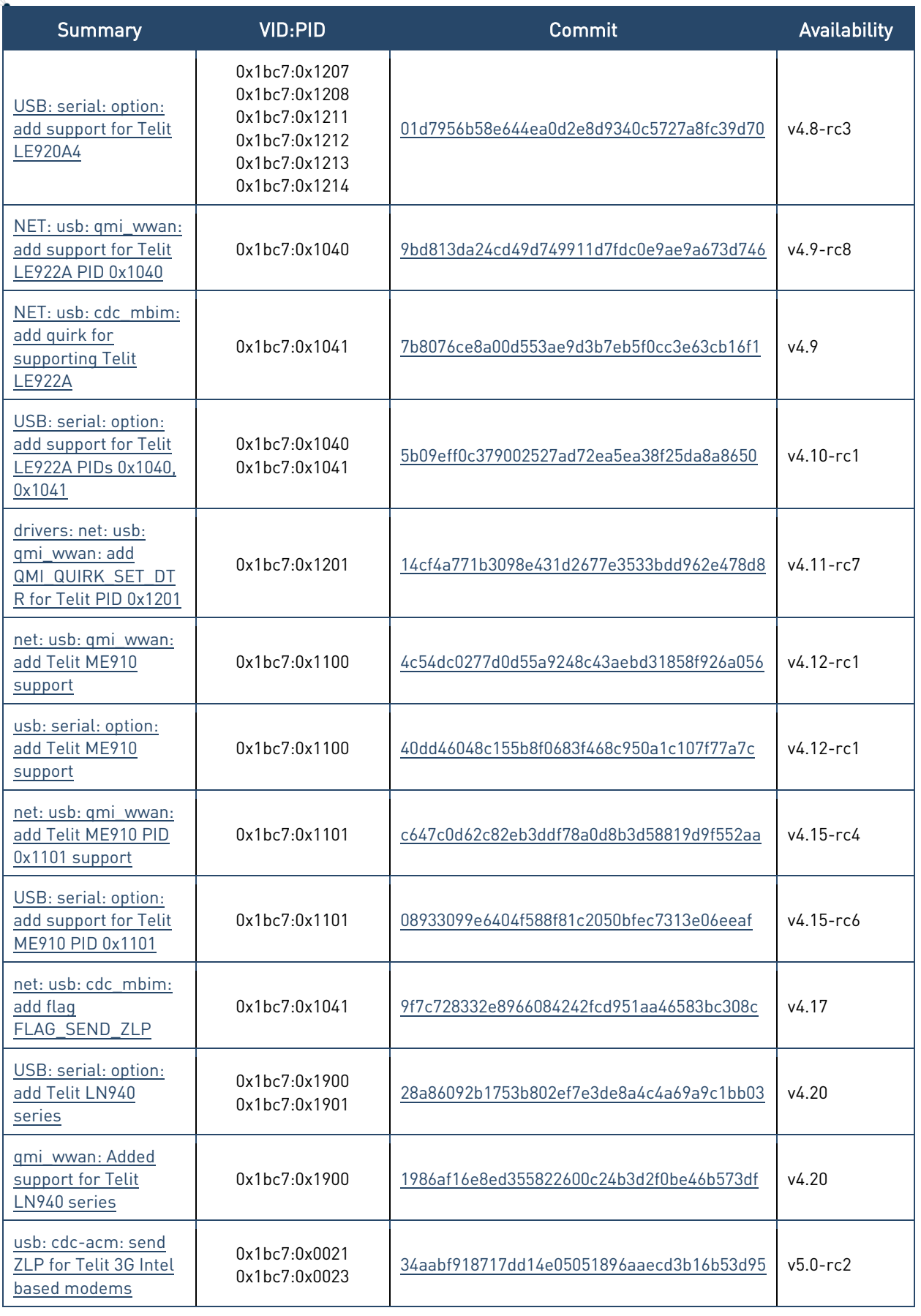

 $\bullet$ 

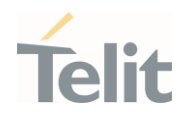

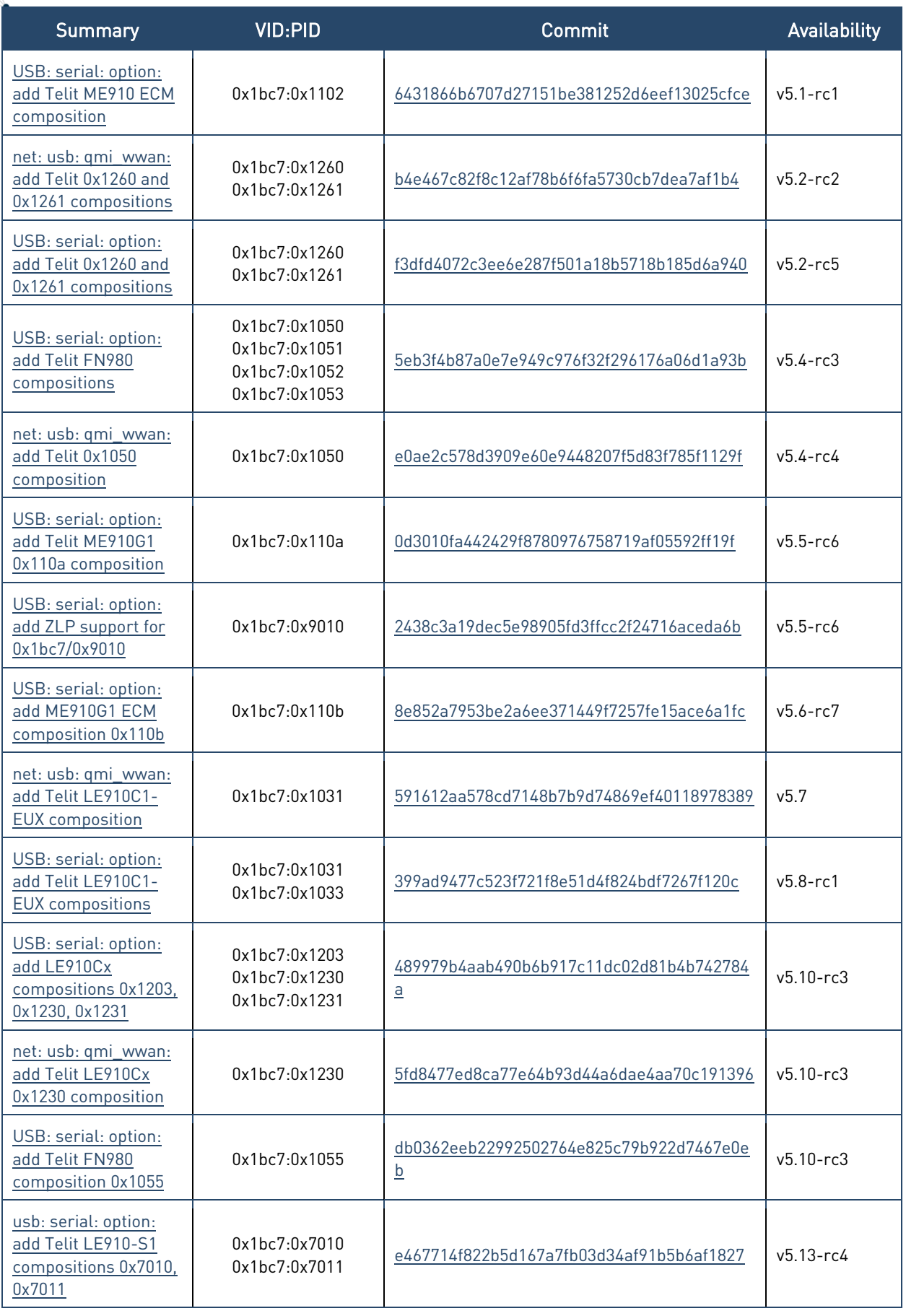

¥

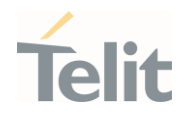

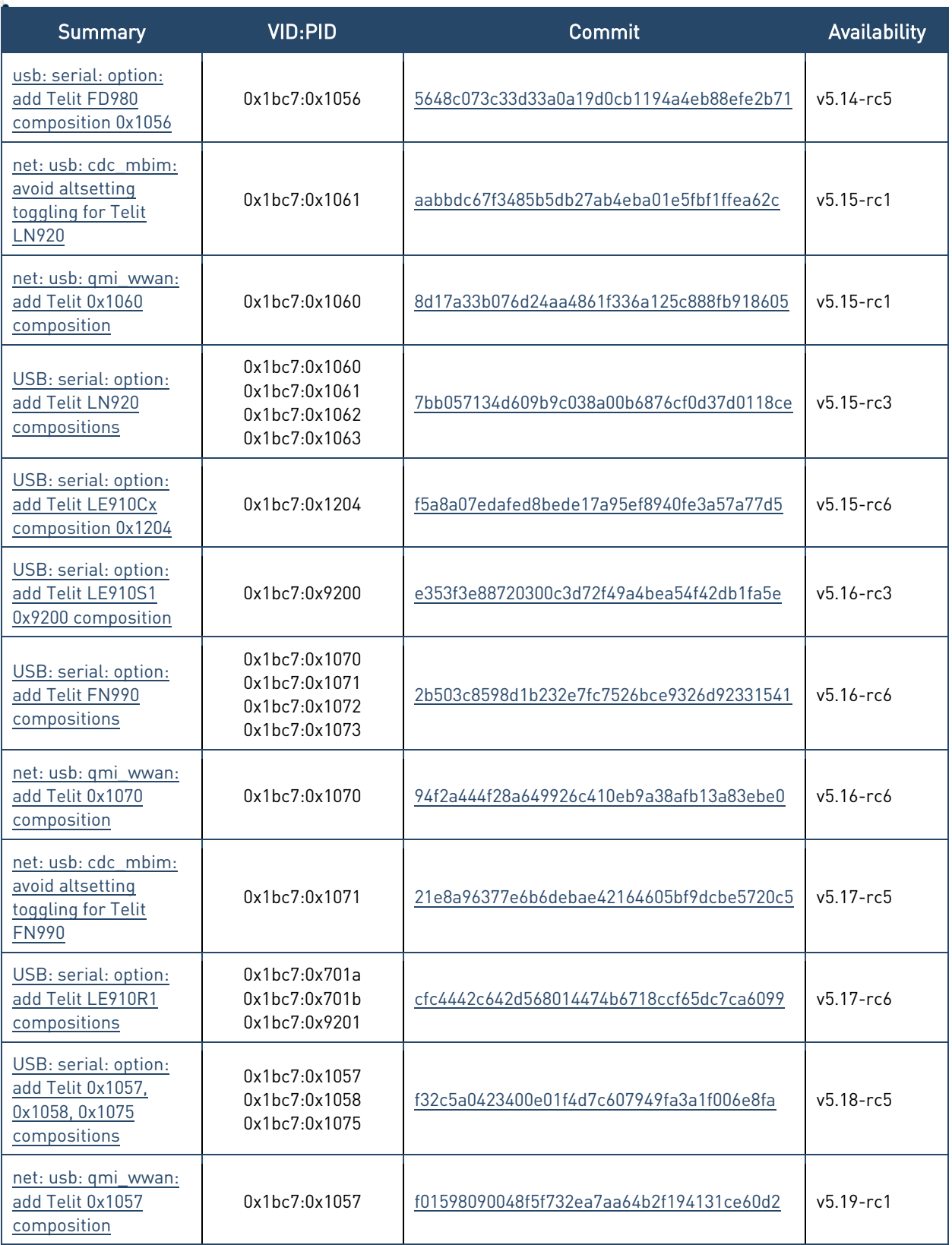

Table 7: kernel commits related to Telit modules

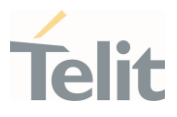

# <span id="page-22-1"></span><span id="page-22-0"></span>**6. ADDITIONAL KERNEL COMMITS**

#### Raw-Ip Support and Important Fixes for qmi\_wwan  $6.1.$

Below is a list of commits for adding Raw-Ip support to qmi\_wwan and addressing important issues.

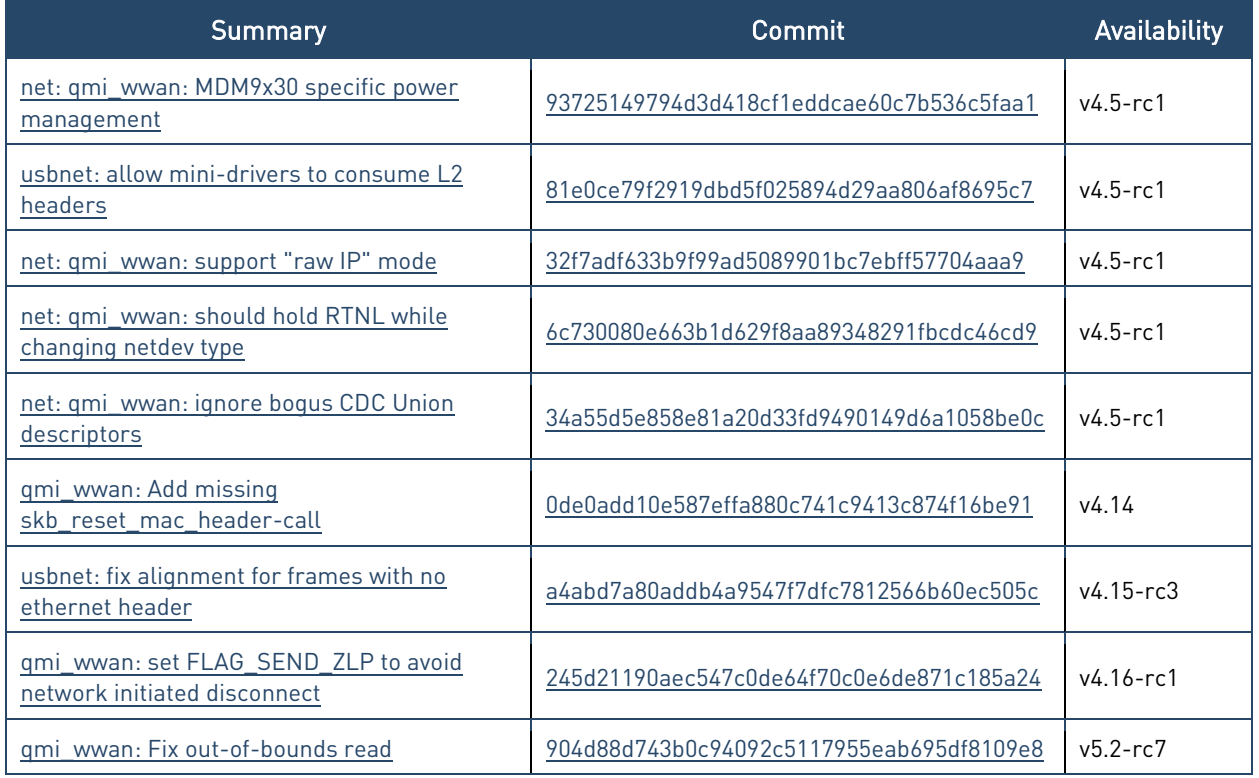

<span id="page-22-2"></span>Table 8: qmi\_wwan relevant kernel commits

#### $6.2.$ QMAP Support in qmi\_wwan

Below is a list of commits for adding QMAP support to qmi\_wwan.

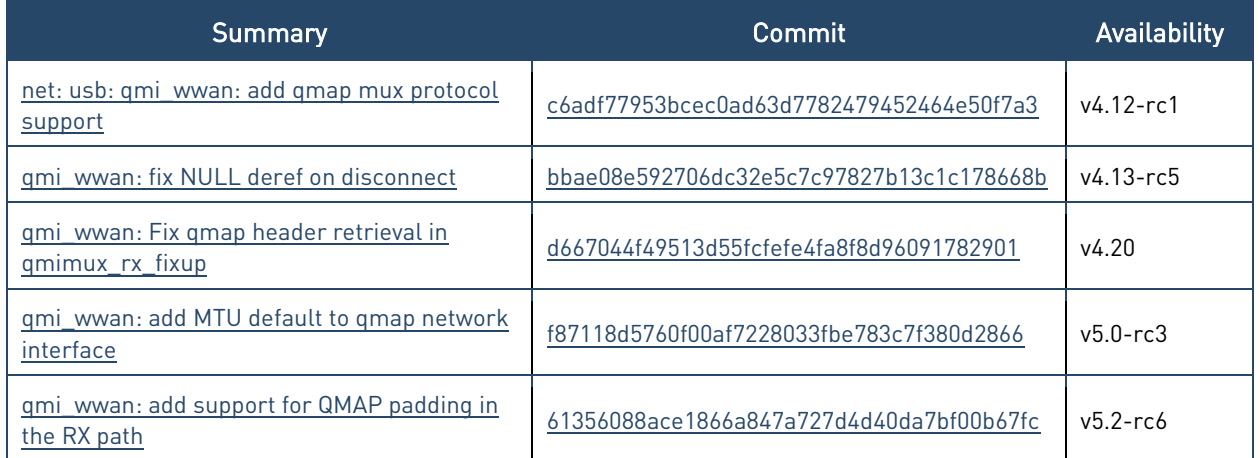

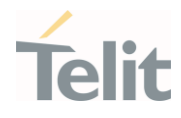

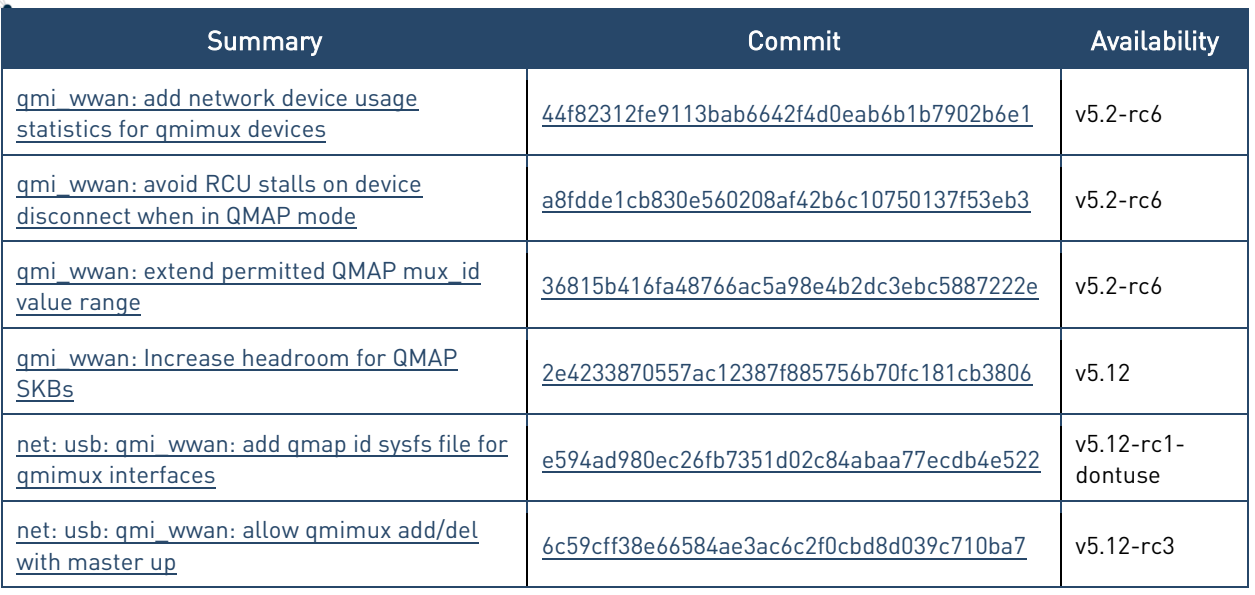

Table 9: qmi\_wwan QMAP relevant kernel commits

 $\bullet$ 

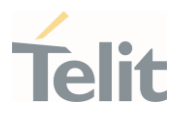

# <span id="page-24-1"></span><span id="page-24-0"></span>**7. PRODUCT AND SAFETY INFORMATION**

#### $7.1.$ Copyrights and Other Notices

### SPECIFICATIONS ARE SUBJECT TO CHANGE WITHOUT NOTICE

Although reasonable efforts have been made to ensure the accuracy of this document, Telit assumes no liability resulting from any inaccuracies or omissions in this document, or from the use of the information contained herein. The information contained in this document has been carefully checked and is believed to be reliable. Telit reserves the right to make changes to any of the products described herein, to revise it and to make changes from time to time without any obligation to notify anyone of such revisions or changes. Telit does not assume any liability arising from the application or use of any product, software, or circuit described herein; neither does it convey license under its patent rights or the rights of others.

This document may contain references or information about Telit's products (machines and programs), or services that are not announced in your country. Such references or information do not necessarily mean that Telit intends to announce such Telit products, programming, or services in your country.

# <span id="page-24-2"></span>7.1.1. Copyrights

This instruction manual and the Telit products described herein may include or describe Telit copyrighted material, such as computer programs stored in semiconductor memories or other media. The laws in Italy and in other countries reserve to Telit and its licensors certain exclusive rights for copyrighted material, including the exclusive righ to copy, reproduce in any form, distribute and make derivative works of the copyrighted material. Accordingly, any of Telit's or its licensors' copyrighted material contained herein or described in this instruction manual, shall not be copied, reproduced, distributed, merged or modified in any way without the express written permission of the owner. Furthermore, the purchase of Telit products shall not be deemed to grant in any way, neither directly nor by implication, or estoppel, any license.

# <span id="page-24-3"></span>7.1.2. Computer Software Copyrights

Telit and the Third Party supplied Software (SW) products, described in this instruction manual may include Telit's and other Third Party's copyrighted computer programs stored in semiconductor memories or other media. Laws in Italy and in other countries reserve to Telit and other Third Party, SW exclusive rights for copyrighted computer

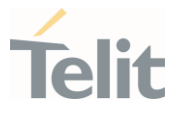

programs, including – but not limited to - the exclusive right to copy or reproduce in any form the copyrighted products. Accordingly, any copyrighted computer programs contained in Telit's products described in this instruction manual shall not be copied (reverse engineered) or reproduced in any manner without the express written permission of the copyright owner, being Telit or the Third Party software supplier. Furthermore, the purchase of Telit products shall not be deemed to grant either directly or by implication, estoppel, or in any other way, any license under the copyrights, patents or patent applications of Telit or other Third Party supplied SW, except for the normal non-exclusive, royalty free license to use arising by operation of law in the sale of a product.

#### <span id="page-25-0"></span> $7.2.$ Usage and Disclosure Restrictions

### <span id="page-25-1"></span>7.2.1. License Agreements

The software described in this document is owned by Telit and its licensors. It is furnished by express license agreement only and shall be used exclusively in accordance with the terms of such agreement.

# <span id="page-25-2"></span>7.2.2. Copyrighted Materials

The Software and the documentation are copyrighted materials. Making unauthorized copies is prohibited by the law. The software or the documentation shall not be reproduced, transmitted, transcribed, even partially, nor stored in a retrieval system, nor translated into any language or computer language, in any form or by any means, without prior written permission of Telit.

### <span id="page-25-3"></span>7.2.3. High Risk Materials

Components, units, or third-party goods used in the making of the product described herein are NOT fault-tolerant and are NOT designed, manufactured, or intended for use as on-line control equipment in the following hazardous environments requiring fail-safe controls: operations of Nuclear Facilities, Aircraft Navigation or Aircraft Communication Systems, Air Traffic Control, Life Support, or Weapons Systems ("High Risk Activities"). Telit and its supplier(s) specifically disclaim any expressed or implied warranty of fitness eligibility for such High Risk Activities.

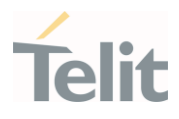

# <span id="page-26-0"></span>7.2.4. Trademarks

TELIT and the Stylized T-Logo are registered in the Trademark Office. All other product or service names are property of their respective owners.

# <span id="page-26-1"></span>7.2.5. Third Party Rights

The software may include Third Party's software Rights. In this case the user agrees to comply with all terms and conditions imposed in respect of such separate software rights. In addition to Third Party Terms, the disclaimer of warranty and limitation of liability provisions in this License, shall apply to the Third Party Rights software as well.

TELIT HEREBY DISCLAIMS ANY AND ALL WARRANTIES EXPRESSED OR IMPLIED FROM ANY THIRD PARTY REGARDING ANY SEPARATE FILES, ANY THIRD PARTY MATERIALS INCLUDED IN THE SOFTWARE, ANY THIRD PARTY MATERIALS FROM WHICH THE SOFTWARE IS DERIVED (COLLECTIVELY "OTHER CODES"), AND THE USE OF ANY OR ALL OTHER CODES IN CONNECTION WITH THE SOFTWARE, INCLUDING (WITHOUT LIMITATION) ANY WARRANTIES OF SATISFACTORY QUALITY OR FITNESS FOR A PARTICULAR PURPOSE.

NO THIRD PARTY LICENSORS OF OTHER CODES MUST BE LIABLE FOR ANY DIRECT, INDIRECT, INCIDENTAL, SPECIAL, EXEMPLARY, OR CONSEQUENTIAL DAMAGES (INCLUDING WITHOUT LIMITATION LOST OF PROFITS), HOWEVER CAUSED AND WHETHER MADE UNDER CONTRACT, TORT OR OTHER LEGAL THEORY, ARISING IN ANY WAY OUT OF THE USE OR DISTRIBUTION OF THE OTHER CODES OR THE EXERCISE OF ANY RIGHTS GRANTED UNDER EITHER OR BOTH THIS LICENSE AND THE LEGAL TERMS APPLICABLE TO ANY SEPARATE FILES, EVEN IF ADVISED OF THE POSSIBILITY OF SUCH DAMAGES.

### <span id="page-26-2"></span>7.2.6. Waiwer of Liability

IN NO EVENT WILL TELIT AND ITS AFFILIATES BE LIABLE FOR AY DIRECT, INDIRECT, SPECIAL, GENERAL, INCIDENTAL, CONSEQUENTIAL, PUNITIVE OR EXEMPLARY INDIRECT DAMAGE OF ANY KIND WHATSOEVER, INCLUDING BUT NOT LIMITED TO REIMBURSEMENT OF COSTS, COMPENSATION OF ANY DAMAGE, LOSS OF PRODUCTION, LOSS OF PROFIT, LOSS OF USE, LOSS OF BUSINESS, LOSS OF DATA OR REVENUE, WHETHER OR NOT THE POSSIBILITY OF SUCH DAMAGES COULD HAVE BEEN REASONABLY FORESEEN, CONNECTD IN ANY WAY TO THE USE OF THE PRODUCT/S OR TO THE INFORMATION CONTAINED IN THE PRESENT DOCUMENTATION, EVEN IF TELIT AND/OR ITS AFFILIATES HAVE BEEN ADVISED OF THE POSSIBILITY OF SUCH DAMAGES OR THEY ARE FORESEEABLE OR FOR CLAIMS BY ANY THIRD PARTY.

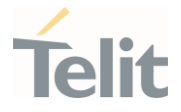

#### $7.3$ Safety Recommendations

<span id="page-27-0"></span>Make sure the use of this product is allowed in your country and in the environment required. The use of this product may be dangerous and has to be avoided in areas where:

- it can interfere with other electronic devices, particularly in environments such as hospitals, airports, aircrafts, etc.
- there is a risk of explosion such as gasoline stations, oil refineries, etc. It is the responsibility of the user to enforce the country regulation and the specific environment regulation.

Do not disassemble the product; any mark of tampering will compromise the warranty validity. We recommend following the instructions of the hardware user guides for correct wiring of the product. The product has to be supplied with a stabilized voltage source and the wiring has to be conformed to the security and fire prevention regulations. The product has to be handled with care, avoiding any contact with the pins because electrostatic discharges may damage the product itself. Same cautions have to be taken for the SIM, checking carefully the instruction for its use. Do not insert or remove the SIM when the product is in power saving mode.

The system integrator is responsible for the functioning of the final product. Therefore, the external components of the module, as well as any project or installation issue, have to be handled with care. Any interference may cause the risk of disturbing the GSM network or external devices or having an impact on the security system. Should there be any doubt, please refer to the technical documentation and the regulations in force. Every module has to be equipped with a proper antenna with specific characteristics. The antenna has to be installed carefully in order to avoid any interference with other electronic devices and has to guarantee a minimum distance from the body (20 cm). In case this requirement cannot be satisfied, the system integrator has to assess the final product against the SAR regulation.

The equipment is intended to be installed in a restricted area location.

The equipment must be supplied by an external specific limited power source in compliance with the standard EN 62368-1:2014.

The European Community provides some Directives for the electronic equipment introduced on the market. All of the relevant information is available on the European Community website:

[https://ec.europa.eu/growth/sectors/electrical-engineering\\_en](https://ec.europa.eu/growth/sectors/electrical-engineering_en)

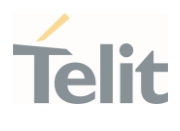

# <span id="page-28-0"></span>**8. GLOSSARY**

 $\bullet$ 

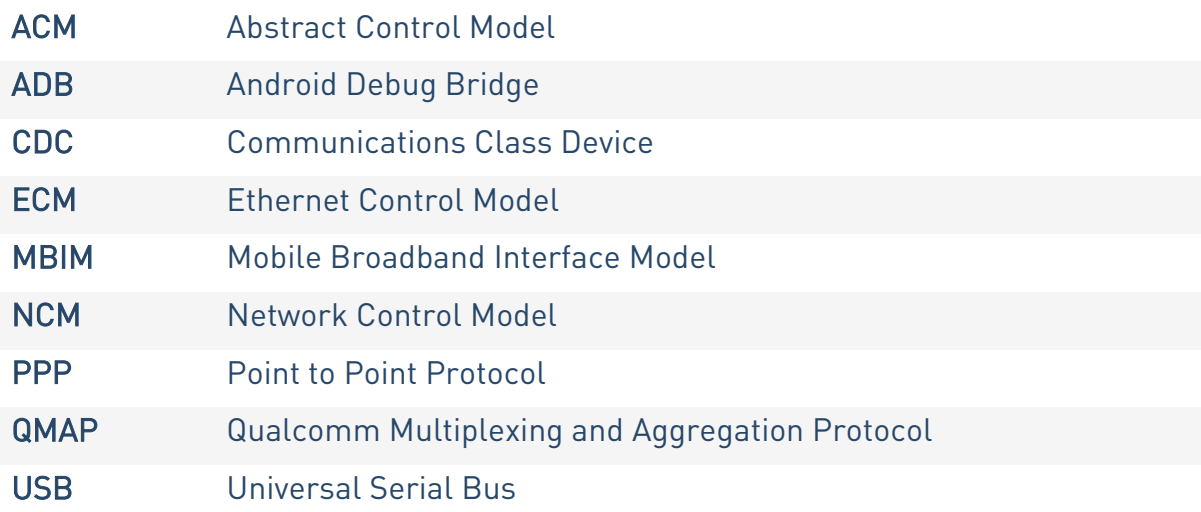

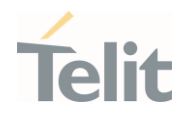

# <span id="page-29-0"></span>**9. DOCUMENT HISTORY**

¥

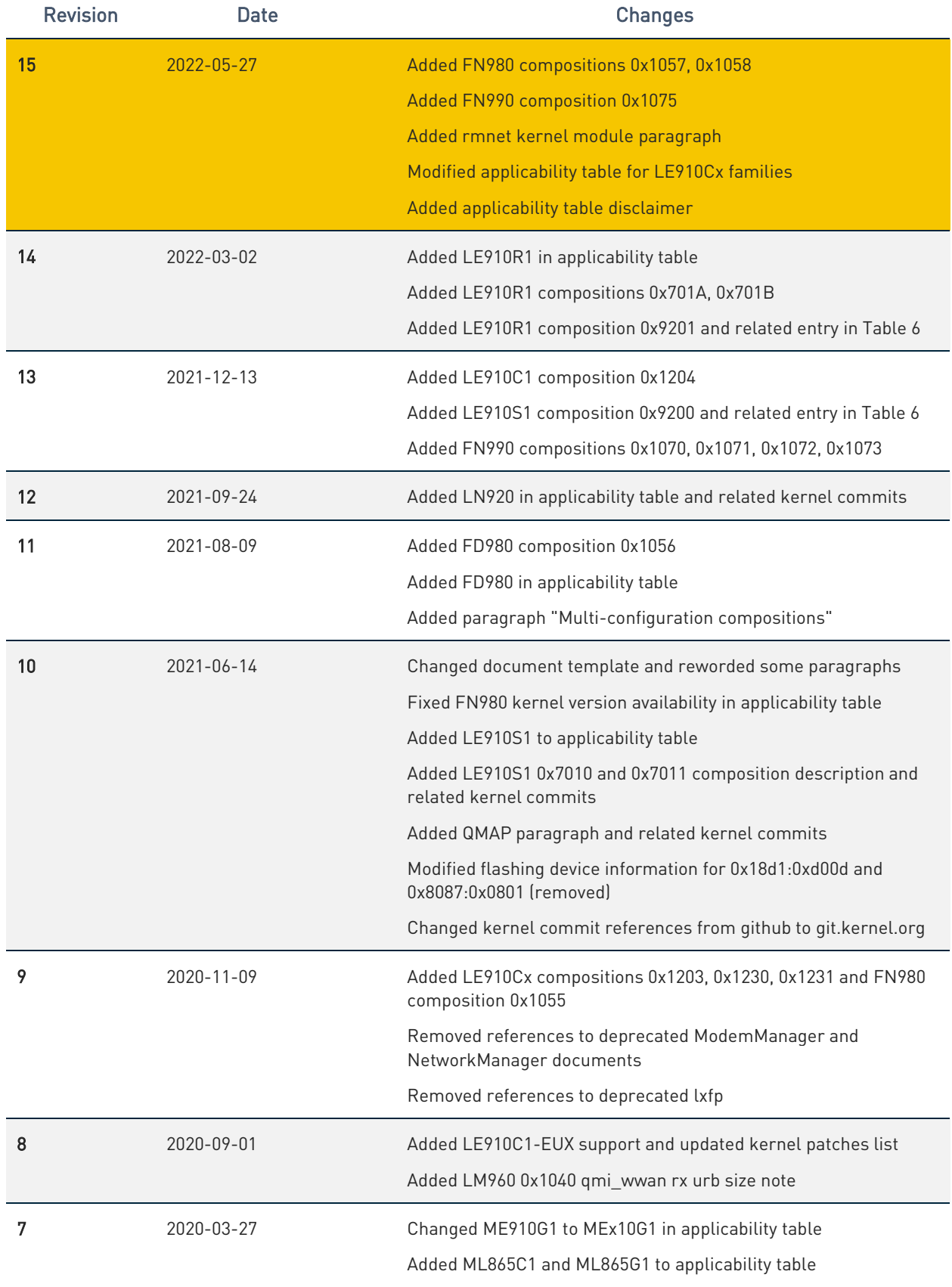

 $\bullet$ 

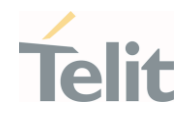

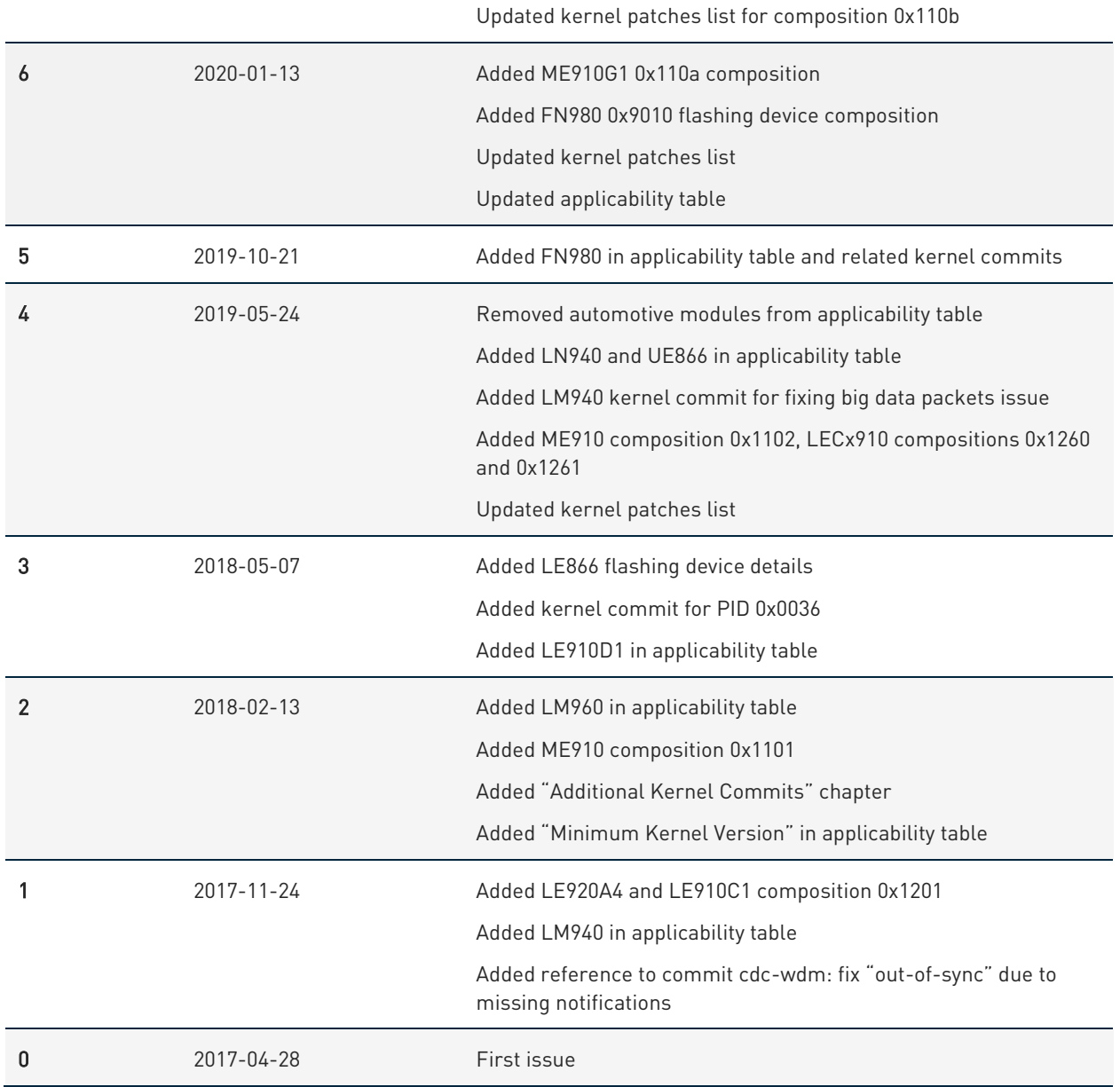

From Mod.0818 rev.4

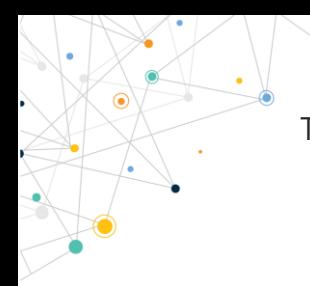

 $\bullet$ 

Telit Modules Linux USB Drivers Software User Guide

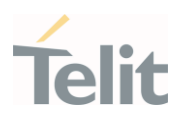

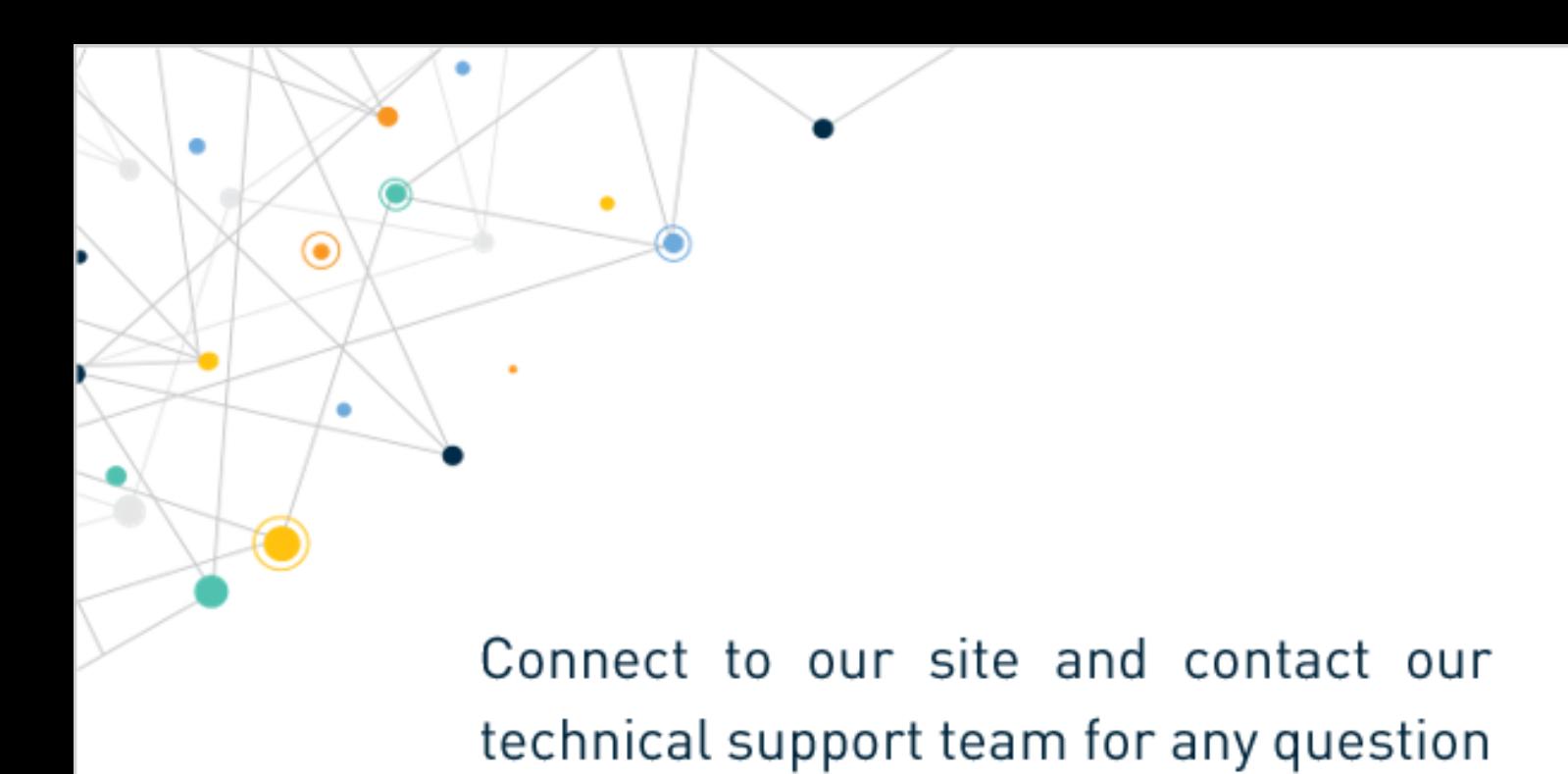

www.telit.com

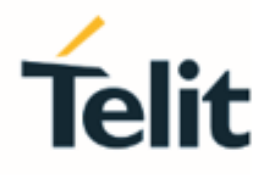

Telit reserves all rights to this document and the information contained herein. Products, names, logos and designs described herein may in whole or in part be subject to intellectual property rights. The information contained herein is provided "as is". No warranty of any kind, either express or implied, is made in relation to the accuracy, reliability, fitness for a particular purpose or content of this document. This document may be revised by Telit at any time. For most recent documents, please visit www.telit.com

Copyright © 2021, Telit